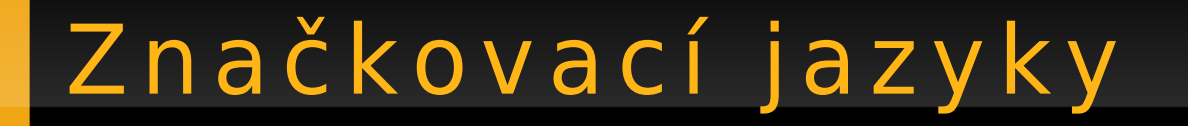

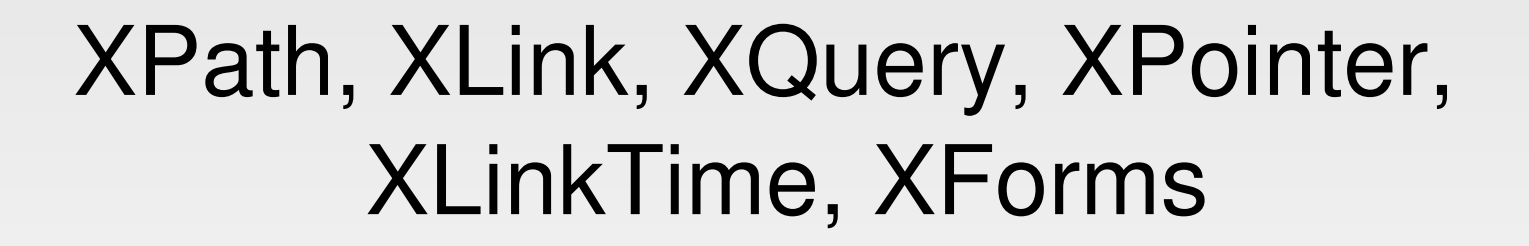

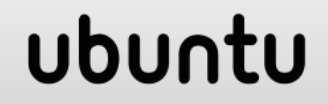

## XPath - Vymezení

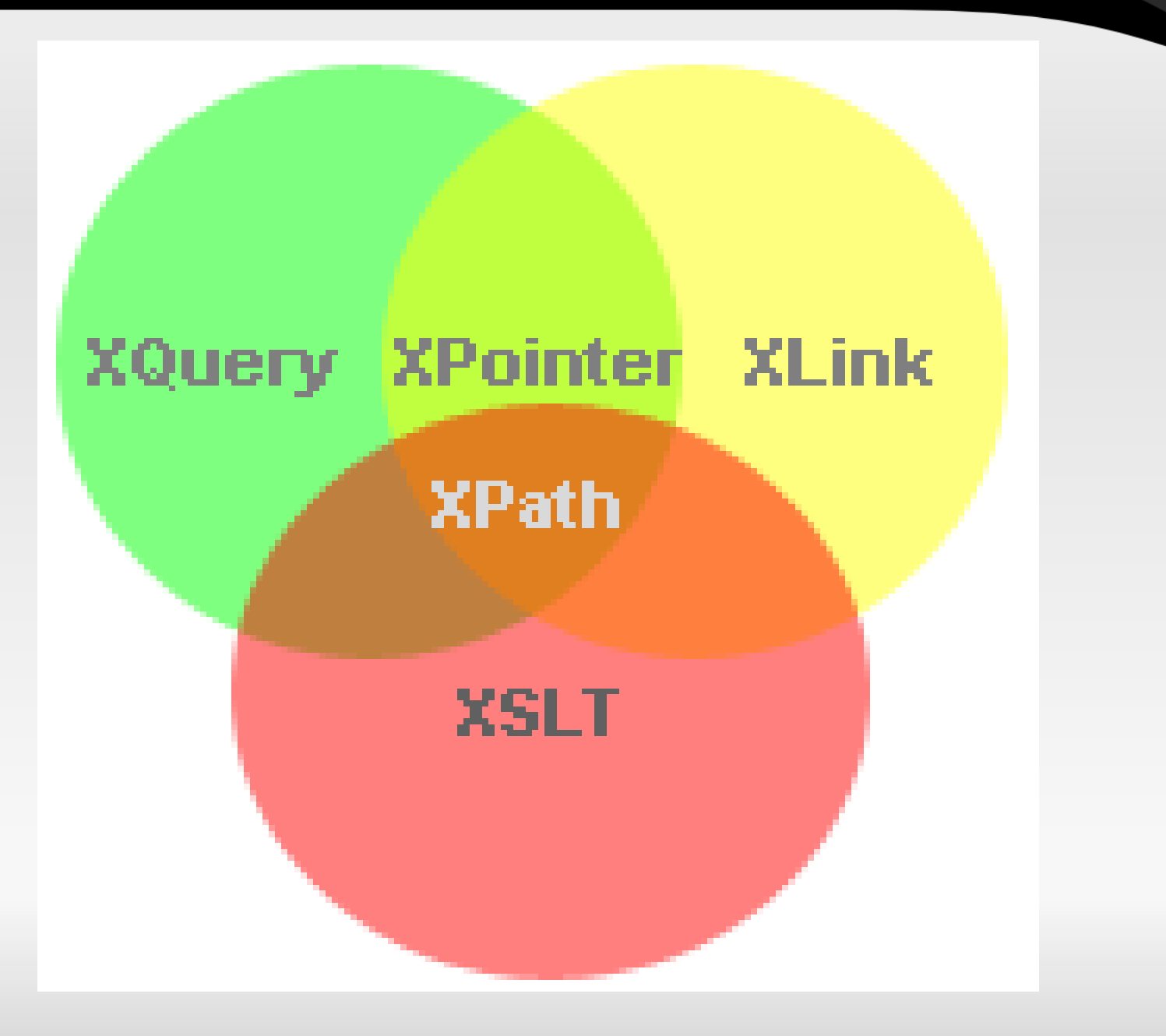

# XPath – Nody

- Parent
- Children
- Siblings
- Ancestors
- Descendants

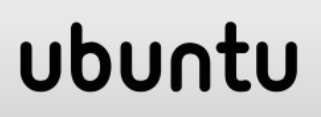

## XPath – Výběr nodů

- názevnodu vybere všechny děti (child nodes)
- / výběr začíná od kořenového elementu
- <for-each select="//a">
- // vybere nody, které splňují podmínku bez ohledu na to, kde v dokumentu se nacházejí
- . vybere aktuální nod
- . . vybere rodičovský nod (parent node)
- **@** vybere atribut

## ubu

# XPath – výběr - př í k lady

- knihkupectvi vybere všechny dceřiné nody
- **/knihkupectvi** vybere nod knihkupectvi
- **knihkupectvi/kniha** vybere všechny knihy, které jsou v knihkupectví
- **//kniha** vybere všechny knihy v dokumentu bez ohledu na to, kde se nacházejí
- knihkupectvi//kniha vybere všechny knihy, které jsou potomky knihkupectví, bez ohledu na vzdálenost od předka
- **//@href** vybere všechny atributy jazyk

**/bookstore/book[1] /bookstore/book[last()] /bookstore/book[last()-1] /bookstore/book[position()<3] //title[@lang] //title[@lang='eng'] /bookstore/book[price>35.00] /bookstore/book[price>35.00]/title**

### ubu

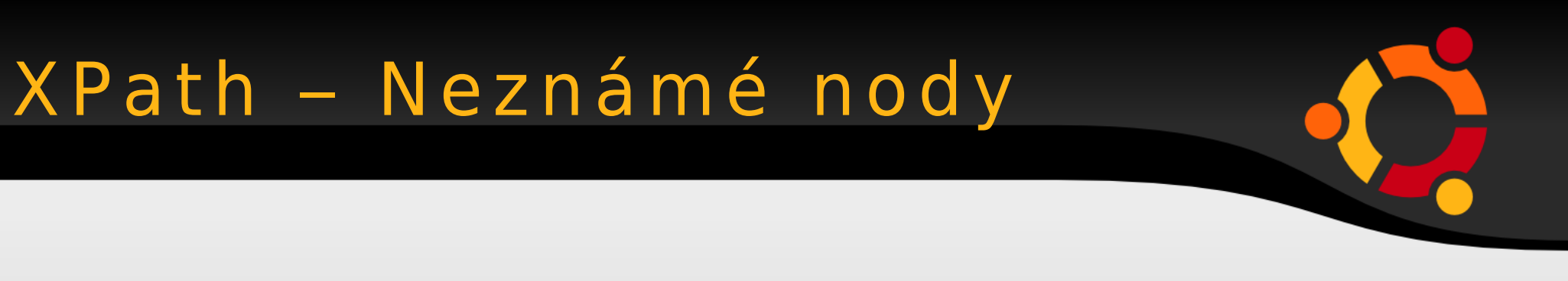

 $\star$  $\mathbf{\theta}$  \*  $node()$ 

/bookstore/\*  $1/x$ //title[ $e$ \*]

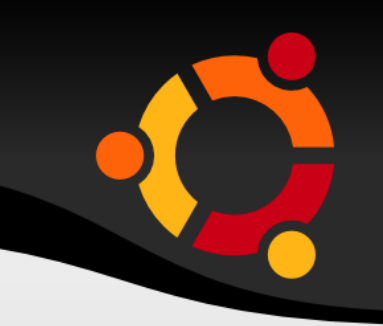

//book/title | //book/price //title | //price /bookstore/book/title | //price

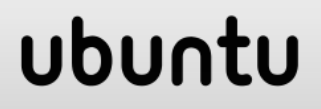

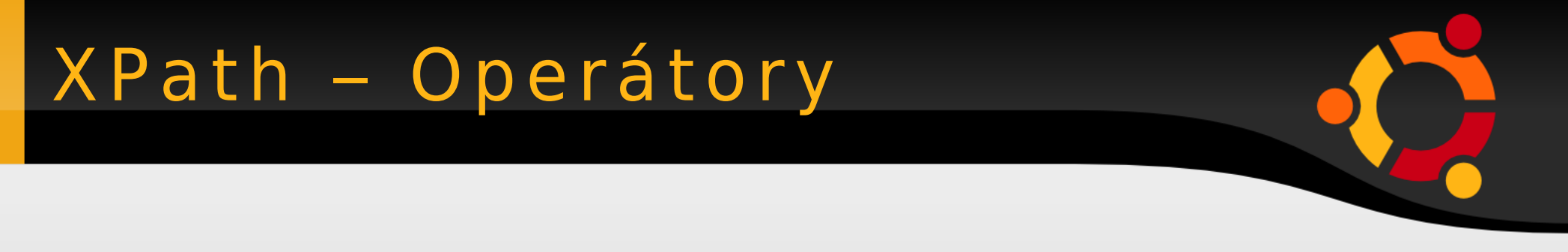

#### $+ - * div = != < <- > > = or and$ mod

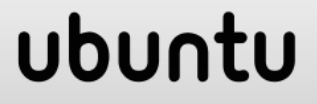

## XPath – Funk ce

ubun

tu

- Více než sto vestavěných funkcí
- Skupiny nodů
- Řetězce
- Čísla
- ...

count () position() concat() starts-with() contains() substring()  $sum()$ 

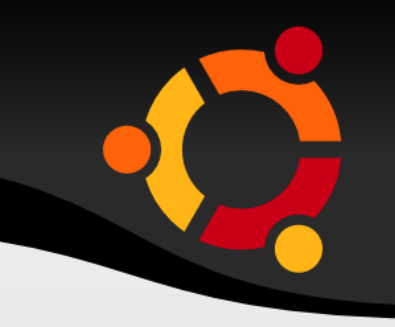

**<xsl:for-each select="feature">**

**<gml:featureMember>**

**<prvek fid="{position()}">**

**</prvek>**

**...**

**</gml:featureMember> </xsl:for-each>**

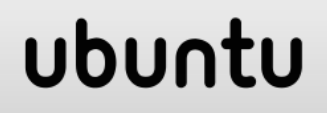

## XPath - Funkce

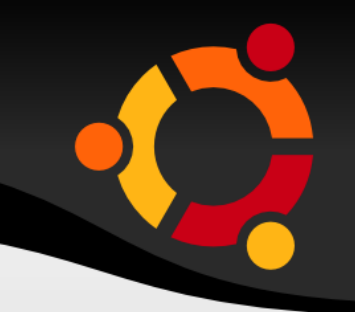

#### $<$ xs $1$ : when test="/METAIS['count(/SERVICE)'!='0  $'$ ] $''$

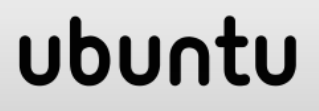

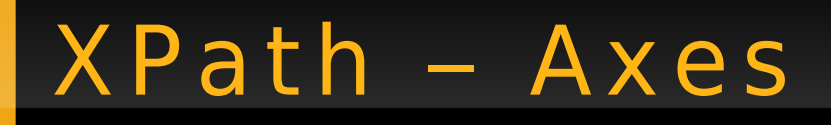

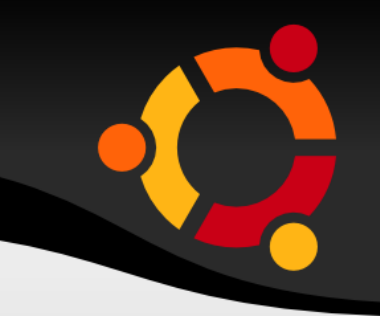

· Operátory pro přístup k nodům vůči aktuálnímu nodu

#### axisname::nodetest[pedicate]

## ubun

## XPath - Axes - operátory

```
ancestor, ancestor-or-self
attribute
child
descendant, descendant-or-self
following
following-sibling
namespace
parent
preceding, preceding-or-self
self
```
## ubun

**child::book všechny knihy co jsou potomky aktuálního nodu attribute::lang atribut lang od aktuálního nodu child::\* všechny děti nodu attribute::\* všechny atributy nodu child::text() všechny děti co obsahují text child::node() všechny nody co jsou dětmi aktuálního nodu**

ubun

## XPath – Axes - př ík lady

**descendant::book všechny potomky aktuálního nodu, kteří jsou knihou ancestor::book všechny předky aktuálního nodu, kteří jsou knihou ancestor-or-self::book všechny předky aktuálního nodu, kteří jsou knihou a samotný nod pokud je také knihou**

**child::\*/child::price všechny vnuky, kteřín jsou cenou**

#### npnu.

# Značkovací jazyky

#### **XLink a XPointer**

# XL ink – Ú čel

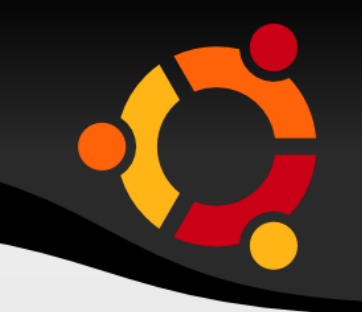

- Odkazy
- · Jednoduché
- Rozšířené
- I mimo odkazované dokumenty

# XPointer - Účel

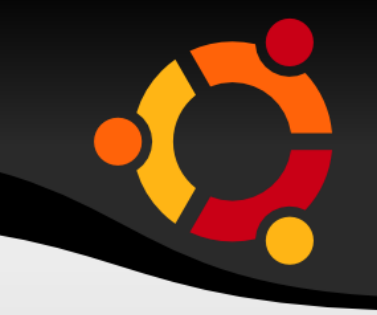

· Odkazy na části dokumentů definovaných s využitím XPath

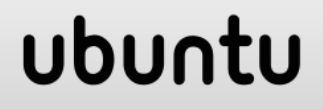

## XPointer a XLink -Podpora

· Velice omezená podpora

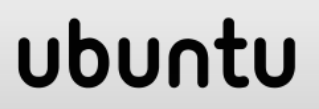

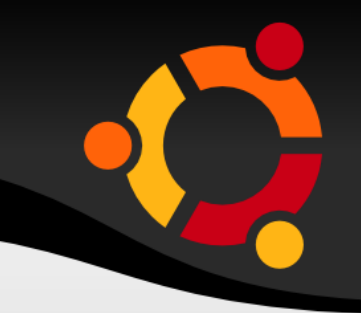

#### **<homepage xlink:type="simple" xlink:href="http://www.w3schools.co m">Visit W3Schools</homepage>**

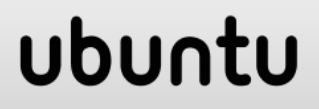

**<homepage xlink:type="simple" xlink:href="http://www.example.com/ cdlist.xml#id('rock').child(5,item) "">Visit W3Schools</homepage>**

## ubur

## XLink - jmenný prostor

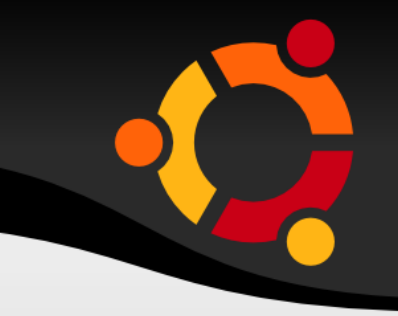

<?xml version="1.0" encoding="ISO- $8859 - 1$ "?>

**<bookstore** 

 $xmlns:xlink="http://www.w3.org/1999$  $xlink''$ 

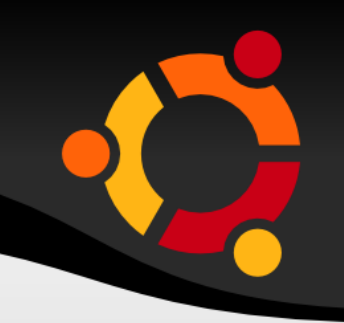

```
xlink: show="new"
xlink: show="embed"
```
xlink:actuate="onLoad" xlink:actuate="onRequest"

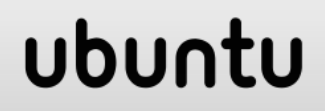

## XLink - extended

locator arc title resource

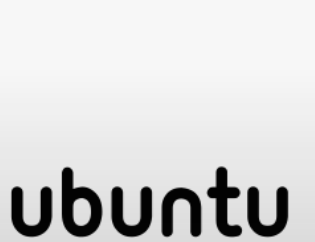

# Značkovací jazyky

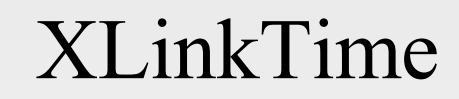

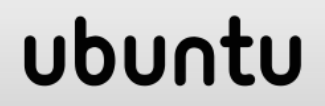

# XL inkTime – Ú čel

• Umožnit omezení odkazů z hlediska časového

ubu

- Výzkumný projekt
- TU of Tampere, Pori, Finsko
- Advanced Multimedia Center
- Annelli Heimburger

## XL inkTime – Informace

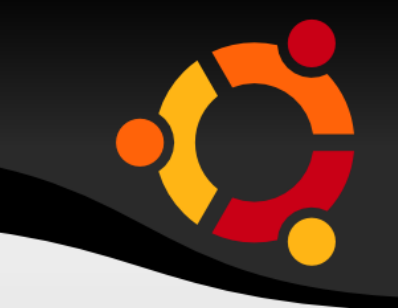

• Článek na GIS Ostrava 2006

# Značkovací jazyky

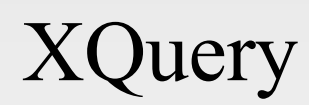

# XQuery – Informace

- 
- Dotazování v XML dokumentu
- Podobné XSL
- Účel zejména pro datové soubory
- Podpora u MS SQL, Oracle, ...

## ubu

# XQuery - Užití

- Extrakce dat u WS
- · Sumarizace
- · Vyhledávání dokumentů

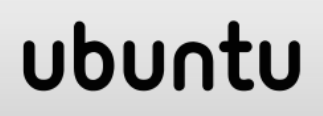

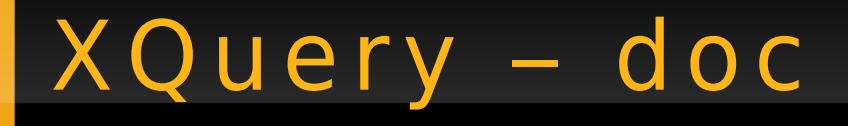

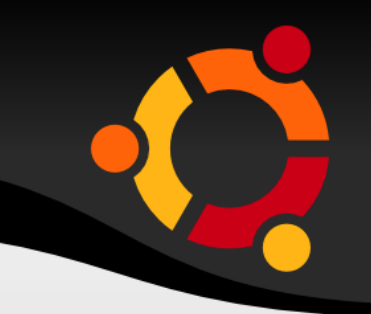

#### doc("books.xml")/bookstore/book[pric  $e<30$ ]

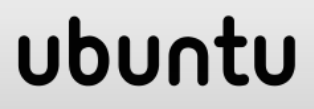

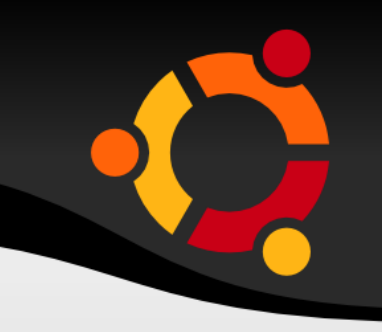

ubur

**for \$x in doc("books.xml")/bookstore/book where \$x/price>30 return \$x/title**

**for \$x in doc("books.xml")/bookstore/book where \$x/price>30 order by \$x/title return \$x/title**

# $\langle$ ul> for \$x in doc("books.xml")/bookstore/book/tit  $1e$ order by \$x return  $\langle 1i \rangle$ {\$x} $\langle 1i \rangle$  $\begin{array}{c} \begin{array}{c} \end{array} \end{array}$  $\langle \text{ul}\rangle$

XQuery - flwor s html

### npnu.

#### for \$x in

doc("books.xml")/bookstore/book return if (\$x/@category="CHILDREN") then <child>{data(\$x/title)}</child> else <adult>{data(\$x/title)}</adult>

## ubu

# Značkovací jazyky

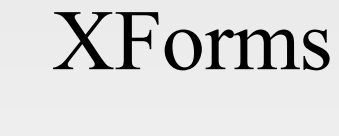

## XForms – Informace

- Náhrada HTML forms
- Součást XHTML 2.0
- Oddělení obsahu od vzhledu

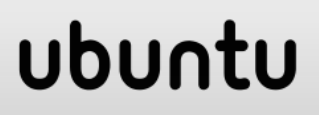

# Použité zdroje

- http://www.w3.org
- http://www.w3schools.com

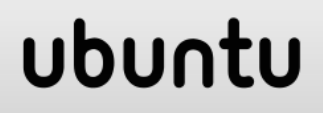